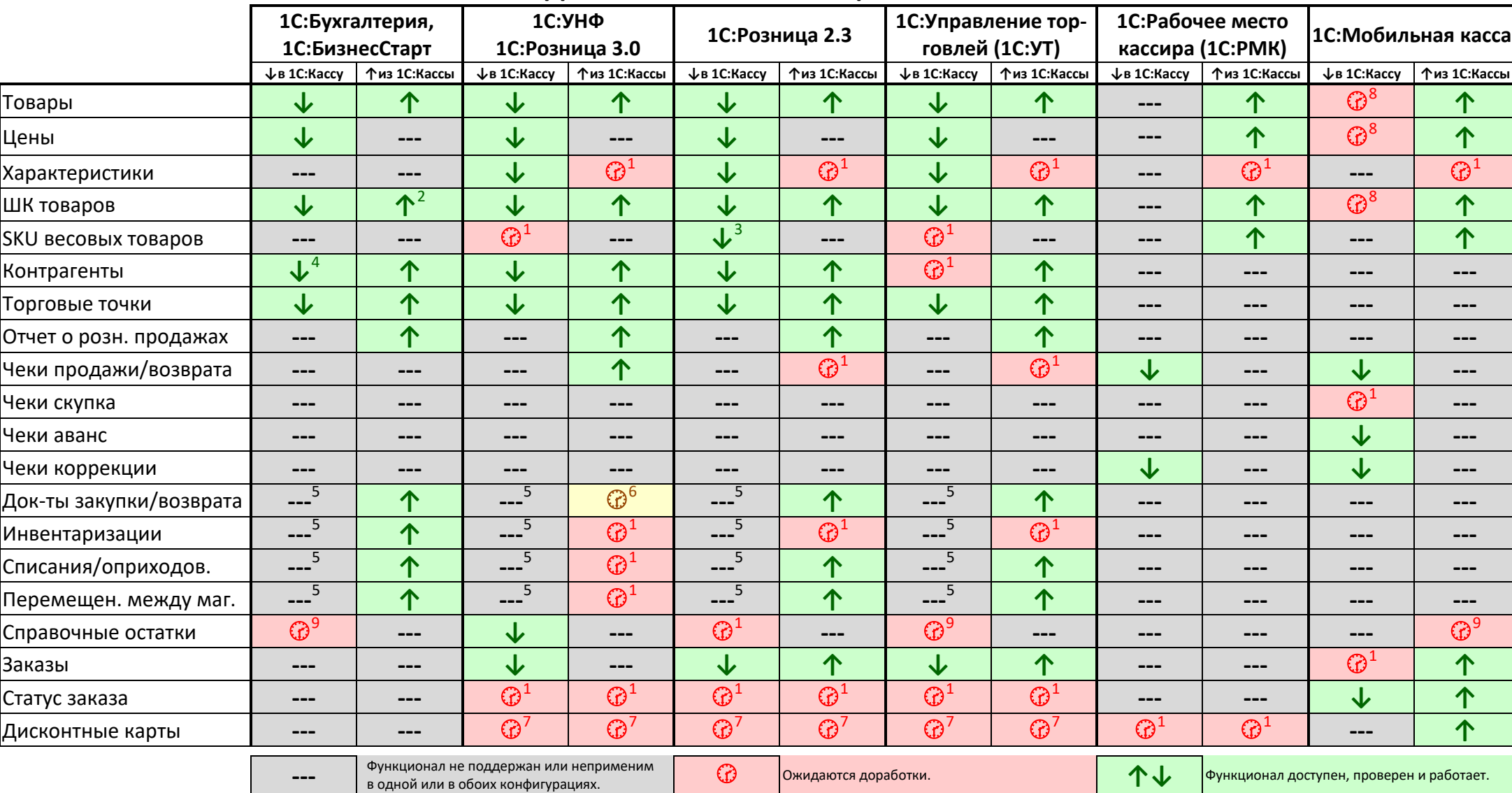

## **ОБМЕН 1С:КАССА С ДРУГИМИ КОНФИГУРАЦИЯМИ по состоянию на 10.07.2022**

<sup>2</sup> Штрихкоды товаров должны быть уникальными

 $\overline{a}$  $1$  Ожидается в 2022 году

<sup>&</sup>lt;sup>3</sup> Выгружается из 1С:Розницы и принимается в 1С:Кассе, если на товаре в 1С:Рознице установлен флаг «Весовой», и после этого обновлена цена.

<sup>4</sup> В 1С:Бухгалтерия нужно поставить флажок в свойствах обмена "отправлять нормативно-справочную информацию"

<sup>&</sup>lt;sup>5</sup> Если учёт остатков ведется в 1С:Кассе, то и документы нужно оформлять в ней. Если учет остатков ведут в другой программе – тогда такие документы в 1С:Кассе не нужны.

<sup>6</sup> 1С:УНФ пока принимает из 1С:Кассы входящие накладные, но не принимает исходящие (например возврат поставщику). Зарегистрирована задача на доработку в 1С:УНФ

 $^7$  Ожидается возможность связи с внешней системой лояльности из встроенного РМК в 1С:Касса. Ожидаемый срок – 2023 год.

<sup>8</sup>Только создание новых товаров. После создания товара дальнейшее изменение его свойств производится в 1С:Кассе. В 2022 году ожидается возможность создания нового товара в 1С:МК, но без его последующего редактирования. <sup>9</sup> Ожидается в 2023 году